## Southern Illinois University Edwardsville

# **SPARK**

Applied Health Faculty Research, Scholarship, and Creative Activity

**Applied Health** 

Fall 2023

# [Dataset] Comparison of Intermittent Fasting and Voluntary Wheel Running on Physical and Cognitive Abilities in High-Fat Dietinduced Obese Rats

## Chaya Gopalan

Southern Illinois University Edwardsville, cgopala@siue.edu

#### Paige Niepoetter

Southern Illinois University Edwardsville, pnehrt@siue.edu

#### Carolyn Butts-Wilmsmeyer

Southern Illinois University Edwardsville, cbuttsw@siue.edu

#### Sai Medavaka

Southern Illinois University Edwardsville, smedava@siue.edu

#### Avery Ogle

Southern Illinois University Edwardsville, avogle@siue.edu

For Next page of gradditional authors https://spark.siue.edu/health\_fac

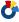

Part of the Biochemical Phenomena, Metabolism, and Nutrition Commons

#### Recommended Citation

Gopalan, Chaya; Niepoetter, Paige; Butts-Wilmsmeyer, Carolyn; Medavaka, Sai; Ogle, Avery; Daughrity, Sheyenne; Hackmann, Elizabeth; Mogan, Saruveish; and Lenz, Oskar, "[Dataset] Comparison of Intermittent Fasting and Voluntary Wheel Running on Physical and Cognitive Abilities in High-Fat Dietinduced Obese Rats" (2023). Applied Health Faculty Research, Scholarship, and Creative Activity. 1. https://spark.siue.edu/health\_fac/1

This Open Science / Open Data Document is brought to you for free and open access by the Applied Health at SPARK. It has been accepted for inclusion in Applied Health Faculty Research, Scholarship, and Creative Activity by an authorized administrator of SPARK. For more information, please contact jkohlbu@siue.edu.

| Authors<br>Chaya Gopalan, Paige Niepoetter, Carolyn Butts-Wilmsmeyer, Sai Medavaka, Avery Ogle, Sheyenne<br>Daughrity, Elizabeth Hackmann, Saruveish Mogan, and Oskar Lenz |
|----------------------------------------------------------------------------------------------------|
|                                                                                                    |
|                                                                                                    |
|                                                                                                    |
|                                                                                                    |
|                                                                                                    |
|                                                                                                    |
|                                                                                                    |
|                                                                                                    |
|                                                                                                    |
|                                                                                                    |
|                                                                                                    |

```
data normal;
infile "~/Table S1 - Weekly Dataset.csv" dlm="," firstobs=2
lrecl=1500; *Note directories will need to be changed.
length Group$15 AnimalID$10 Diet$5 wkkeep$10;
input Group$ AnimalID$ Diet$ no_response Day Wt glucose ketone wk
minday wkkeep$ wkwt wkglucose wkketone distance mean speed
line crossings freezing episodes
                                        time freezing
                                middle_time
middle distance wall dist
                                                wall time
time_A_habituation
                       time_A_0hr
                                        time_A_24hr
                                                         time_A_48hr
        time A 72hr
                        time X 0hr
                                        time X 24hr
                                                         time X 48hr
        time_X_72hr
                        food_consumed
                                        calories consumed;
run;
/*Data Cleaning*/
proc print data=normal (obs=10);
run;
/*Removal of no-response observations*/
data normal;
set normal;
if no_response = 1 then delete;
run;
/*Removal of outlying observations*/
data weekly;
set normal;
if wkkeep = "Delete" then delete;
if animalid="H35" then delete;
run;
/*Weight*/
proc mixed data=weekly;
class group animalid diet wk;
model wt = diet wk diet*wk;
repeated wk / subject=animalid type=un;
lsmeans diet*wk / pdiff;
run;
/*Glucose*/
proc mixed data=weekly;
class group animalid diet wk;
model glucose = diet wk diet*wk;
repeated wk / subject=animalid type=un;
lsmeans diet*wk / pdiff;
run;
/*Ketones*/
proc mixed data=weekly;
class group animalid diet wk;
```

```
model ketone = diet wk diet*wk;
repeated wk / subject=animalid type=un;
lsmeans diet*wk / pdiff;
run;
data openfield;
set normal;
if distance = "." then delete; *Delete missing observations;
run:
proc print data=openfield (obs=15);
run;
/*Open Field Code for Distance*/
proc mixed data=openfield;
class animalid diet day;
model distance = diet day diet*day;
repeated day / subject = animalid type=un;
lsmeans diet*day / pdiff;
run;
data nor;
infile "~/Table S2 - NOR Data.csv" dlm="," firstobs=2 lrecl=1500;
length AnimalID$10 Diet$5;
input AnimalID$ time ObjectA ObjectX Habituation Diet$;
run;
proc print data=nor (obs=10);
run;
/*Create new variable ratio to examine relative amount of time
individual spent with novel object vs "old" object*/
data nor;
set nor;
ratio = objecta/objectx;
run;
/*Model for NOR*/
proc mixed data=nor;
class animalid diet time;
model objecta= diet time diet*time habituation/s;
repeated time / subject=animalid type=un;
lsmeans diet*time / pdiff;
run;
proc mixed data=nor;
class animalid diet time;
model objectx= diet time habituation/s;
```

```
repeated time / subject=animalid type=un;
lsmeans diet / pdiff;
run:
/*Initial analysis indicated violation of assumptions of ANOVA and
transformation needed. LN transformation used, plus a constant of 1/6
to account for 0's and other small values.*/
data nor;
set nor;
trans=log(ratio+1/6);
proc mixed data=nor;
class animalid diet time;
model trans= diet time diet*time;
repeated time / subject=animalid type=un;
lsmeans diet*time / pdiff;
run;
/*Additional test to see if there was a difference between habituation
on day 0 of the NOR tests.*/
data nor0;
set nor;
if time ~= 0 then delete;
proc ttest data=nor0;
class diet;
var habituation;
run;
data vwr:
infile "~/Table S3 - VWR Data.csv" dlm="," firstobs=2 lrecl=1500;
length Group$10 AnimalID$10 Diet$10 Trt$10;
input Group$ AnimalID$ Diet$ Trt$ No_Response Day calories VWR;
run;
/*Focusing on just the VWR treatment group for initial analyses.
Cleaning data to remove no-response outcomes and missing VWR values.*/
data vwr;
set vwr;
if vwr="." then delete;
if no_response=1 then delete;
if trt ~="VWR" then delete;
run;
proc mixed data=vwr0;
class animalid diet trt day;
model vwr = diet|day / outpred=resids;
repeated day / subject=animalid type=ar(1);
```

```
run;
proc univariate data=resids normal plot;
var resid;
run;
```